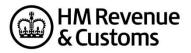

## GovTalkHeader & IRheader

## Hints and Tips

## GovTalkHeader

You must prepare the GovTalkHeader in accordance with the latest Transaction Engine Protocol. These Hints and Tips do not replace the protocol and are only intended to provide further guidance.

| 1. Envelope Version |                                |
|---------------------|--------------------------------|
| X-Path              | GovTalkMessage/EnvelopeVersion |
| Mandatory/Optional  | M                              |
| Must be set to 2.0  |                                |

| 2. Class                                                                                       |                                            |  |
|------------------------------------------------------------------------------------------------|--------------------------------------------|--|
| X-Path                                                                                         | GovTalkMessage/Header/MessageDetails/Class |  |
| Mandatory/Optional                                                                             | Μ                                          |  |
| XML messages to the Pension Schemes Online service are submitted in one of two roles: Pension  |                                            |  |
| Scheme Administrator; or, Pension Practitioner. There is only one schema for each message, but |                                            |  |
| you must use the appropriate message class.                                                    |                                            |  |
| Pensions Scheme Administrator is prefixed HMRC-PSA                                             |                                            |  |
| Pension Practitioner is prefixed HMRC-PP                                                       |                                            |  |

| 3. Transaction ID  |                                                    |
|--------------------|----------------------------------------------------|
| X-Path             | GovTalkMessage/Header/MessageDetails/TransactionID |
| Mandatory/Optional | 0                                                  |

| 4. Audit ID        |                                              |
|--------------------|----------------------------------------------|
| X-Path             | GovTalkMessage/Header/MessageDetails/AuditID |
| Mandatory/Optional | 0                                            |

| 5. Gateway Test                                                                                             |                                                  |  |
|----------------------------------------------------------------------------------------------------|--------------------------------------------------|--|
| X-Path                                                                                                    | GovTalkMessage/Header/MessageDetails/GatewayTest |  |
| Mandatory/Optional                                                                                          | Μ                                                |  |
| 1. Must be present and set to 1 for testing to ETS                                                          |                                                  |  |
| 2. Must be absent or set to 0 for submissions to the live service – this includes test-in-live submissions. |                                                  |  |
| 3. The above applies for all messages to the Gateway including submit_poll and delete_request.              |                                                  |  |
| N.B. This must not be confused with the element.                                                            |                                                  |  |

| 6. Gateway Timestamp     |                                                       |
|--------------------------|-------------------------------------------------------|
| X-Path                   | GovTalkMessage/Header/MessageDetails/GatewayTimestamp |
| Mandatory/Optional       | 0                                                     |
| Must be empty if present |                                                       |

| 7. Sender ID                                                        |                                                                |
|---------------------------------------------------------------------|----------------------------------------------------------------|
| X-Path                                                              | GovTalkMessage/Header/ SenderDetails/IDAuthentication/SenderID |
| Mandatory/Optional                                                  | Μ                                                              |
| 1. SenderID supplied by SDS team for ETS.                           |                                                                |
| 2. Submissions to the live service must contain a genuine SenderID. |                                                                |

| 8. Role                              |                                                                   |
|--------------------------------------|-------------------------------------------------------------------|
| X-Path                               | GovTalkMessage/Header/SenderDetails/IDAuthentication/Authenticati |
|                                      | on/Role                                                           |
| Mandatory/Optional                   | 0                                                                 |
| If present should contain Principal. |                                                                   |

| 9. Value                                                                   |                                                                   |
|----------------------------------------------------------------------------|-------------------------------------------------------------------|
| X-Path                                                                     | GovTalkMessage/Header/SenderDetails/IDAuthentication/Authenticati |
|                                                                            | on/Value                                                          |
| Mandatory/Optional                                                         | Μ                                                                 |
| 1. Value supplied by SDS team for ETS                                      |                                                                   |
| 2. For submissions to the live service a genuine password must be included |                                                                   |

| 10. Keys                                                                                    |                                             |  |
|---------------------------------------------------------------------------------------------|---------------------------------------------|--|
| X-Path                                                                                      | GovTalkMessage/GovTalkDetails/Keys/Key@Type |  |
| Mandatory/Optional                                                                          | Μ                                           |  |
| 1. For Scheme Administra                                                                    | tors must contain Key Type="PSAID"          |  |
| 2. For Practitioners must contain Key Type="PPID"                                           |                                             |  |
| 3. Scheme Administrator ID or Practitioner ID supplied by SDS team for testing.             |                                             |  |
| 4. Live submissions must contain a genuine Scheme Administrator ID or Practitioner ID       |                                             |  |
| 5. The Scheme Administrator ID or Practitioner ID must match the Scheme Administrator ID or |                                             |  |
| Practitioner ID in the IRheader.                                                            |                                             |  |
|                                                                                             |                                             |  |

| 11. Organisation   |                                                          |
|--------------------|----------------------------------------------------------|
| X-Path             | GovTalkMessage/GovTalkDetails/TargetDetails/Organisation |
| Mandatory/Optional | Μ                                                        |
| Must be set to IR  |                                                          |

| 12. URI                                                                                  |                                                          |
|------------------------------------------------------------------------------------------|----------------------------------------------------------|
| X-Path                                                                                   | GovTalkMessage/GovTalkDetails/ChannelRouting/Channel/URI |
| Mandatory/Optional                                                                       | Μ                                                        |
| 1. Include the 4-digit Vendor ID supplied by the SDS Team                                |                                                          |
| 2. This should be used instead of <name> within <channelrouting></channelrouting></name> |                                                          |

| 13. Product                                                                                                    |                                                                 |
|----------------------------------------------------------------------------------------------------|-----------------------------------------------------------------|
| X-Path                                                                                                    | GovTalkMessage/GovTalkDetails/ChannelRouting/Channel/ProductURI |
| Mandatory/Optional                                                                                              | Μ                                                               |
| 1. Should contain the name of the software product being used to submit the return.                             |                                                                 |
| NOTE: The mandatory <sender> element within <irheader> must be used to identify the type of</irheader></sender> |                                                                 |
| submitter. The <product> element should not be used to identify the type of submitter.</product>                |                                                                 |

| 14. Version                                                                                                |                                                              |
|----------------------------------------------------------------------------------------------------|--------------------------------------------------------------|
| X-Path                                                                                                    | GovTalkMessage/GovTalkDetails/ChannelRouting/Channel/Version |
| Mandatory/Optional                                                                                         | 0                                                            |
| Should show the version of the software (as specified in the <product> element) that was used to</product> |                                                              |
| create the original message.                                                                               |                                                              |

## Change history

Changes made to this document since the last version are detailed in the table below.

October 2017 Reference to Government Gateway updated to Transaction engine